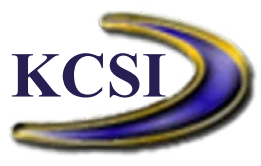

Unit 9 - 32904 Ventura Avenue, Abbotsford, BC V2S 6J3 Ph:604-504-7936 Fax: 604-504-7976 [www.kcsi.ca](http://www.kcsi.ca) [sales@kcsi.ca](mailto:sales@kcsi.ca)

## Kornyk Computer Solutions International

## **SIMMS®**

**DATA COLLECTOR CLIENT/SERVER FOR SQL SERVER**

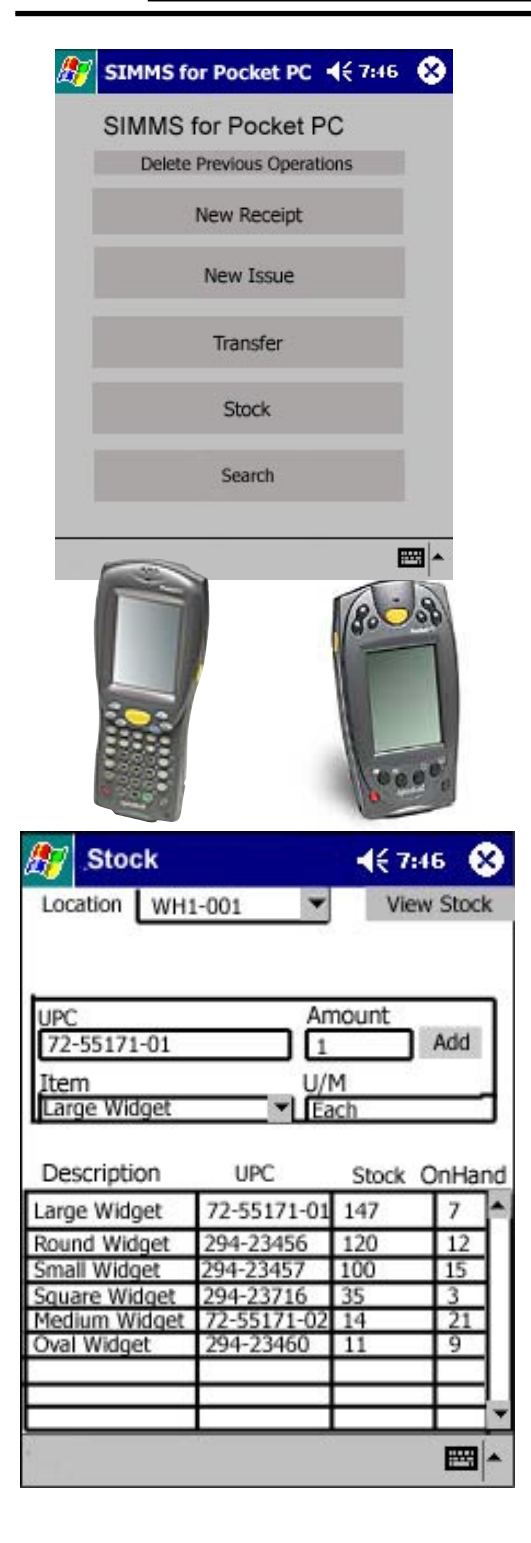

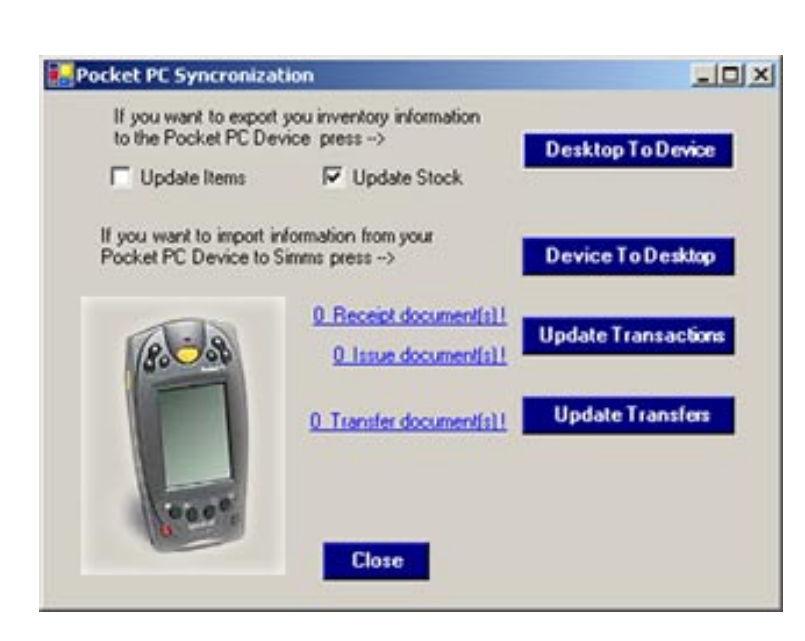

 A powerful barcode solution, beginning with the implementation of the SIMMS Bar Code module, streamlines your entire business process.

 You can collect data more quickly than ever before, and warehouse and shipping/receiving staff can record barcoded items with a scanner connected to a lightweight, completely portable handheld computer (HHC). An array of data can be gathered, validated and verified in this way — not only inventory counts, but also quantities, item numbers and lot/serial numbers of goods shipped and goods received.

 Instead of time-consuming manual data entry, the data can be easily imported from the HHC and brought into your SIMMS system. Inventory errors are very costly to your business; SIMMS's advanced features can virtually eliminate data entry errors. SIMMS can automate procedures for dozens of employees, and many businesses discover that implimentation of a barcoding solution pays for itself with the very first use.

*See reverse side for list of features*

Page: 1

© COPYRIGHT 2002 by Kornyk Computer Solutions International. All rights reserved. Reproduction whole or in part without permission is prohibited. The capabilities, system requirements and/or compatibility with third-party products described herein are subject to change without notice. Contact KCSI for current information at www.kcsi.ca and/or sales@kornyk.com.

**SIMMS®**

## **DATA COLLECTOR**

**FEATURES**

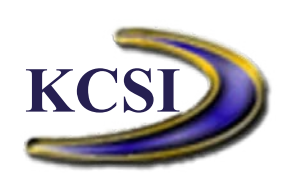

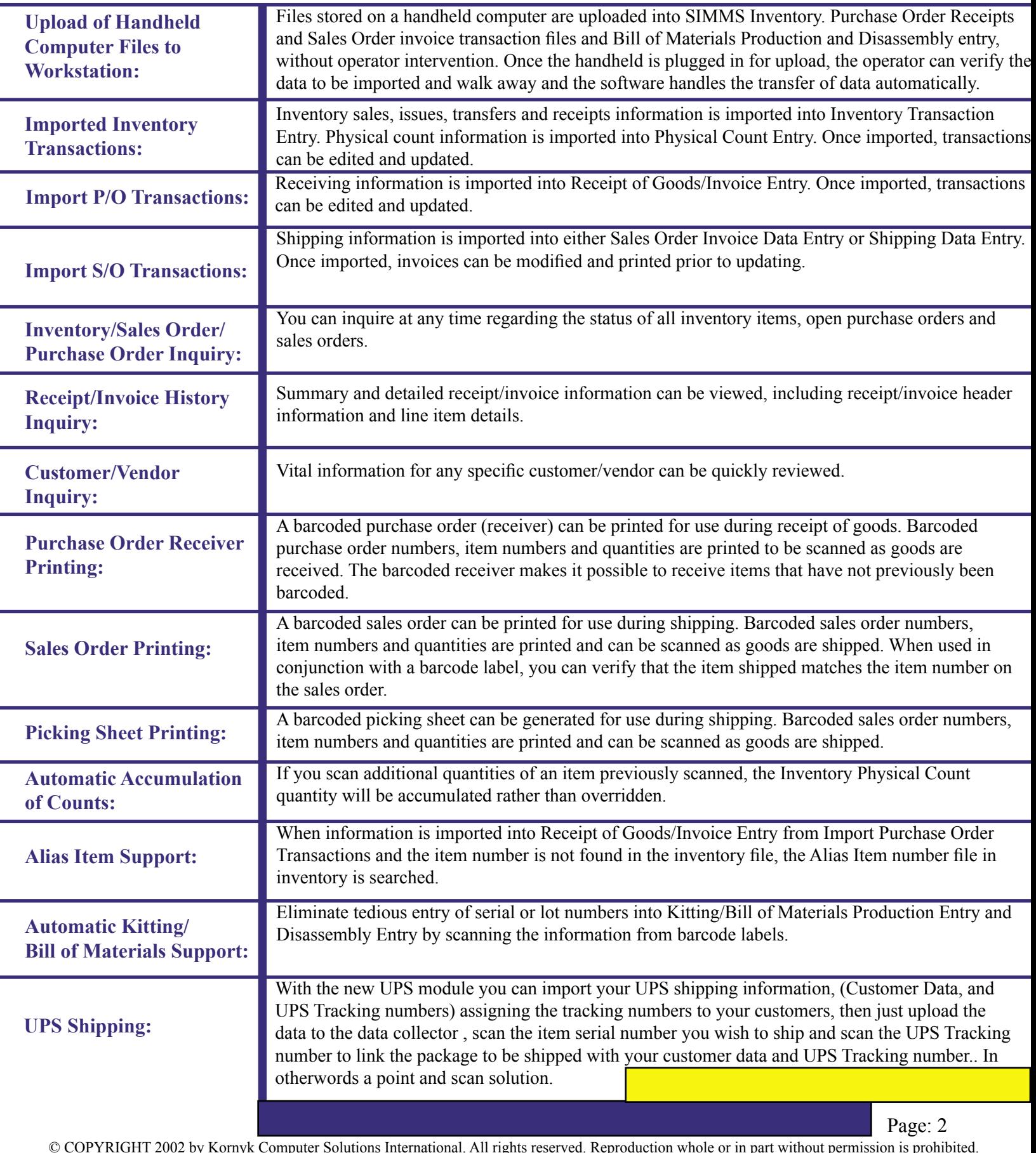

© COPYRIGHT 2002 by Kornyk Computer Solutions International. All rights reserved. Reproduction whole or in part without permission is prohibited. The capabilities, system requirements and/or compatibility with third-party products described herein are subject to change without notice. Contact KCSI for current information at www.kcsi.ca and/or sales@kornyk.com.